# Calculo numérico de autovalores.

Exercício Computacional MAP3122 - Quadrimestral 2019 Prof. Antoine Laurain

Esse exercício computacional é individual. Veja as instruções detalhadas no final do texto.

# 1 Sistemas de vibração

# 1.1 Um sistema de vibração de duas massas

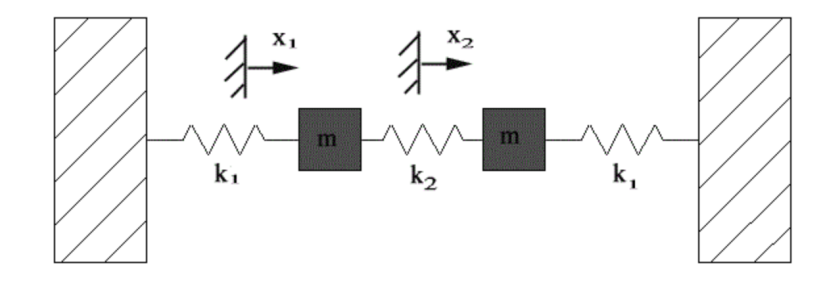

<span id="page-0-0"></span>Figura 1: Um sistema de vibração de duas massas

Considere o sistema na figura [1](#page-0-0) com duas massas e três molas. As massas são limitadas a se mover apenas na direção horizontal (elas não podem se mover para cima e para baixo). As equações de movimento para esse problema são (verifique!)

$$
m\ddot{x}_1 + (k_1 + k_2)x_1 - k_2x_2 = 0,
$$
  

$$
m\ddot{x}_2 + (k_1 + k_2)x_2 - k_2x_1 = 0.
$$

Aqui  $k_1$  e  $k_2$  são as rigidezes das molas e as duas massas são iguais à m. Podemos reorganizar essas equações na forma matricial seguinte:

<span id="page-0-1"></span>
$$
\ddot{x} = Ax,\tag{1}
$$

onde

$$
x = \begin{pmatrix} x_1 \\ x_2 \end{pmatrix}
$$
,  $A = \begin{pmatrix} -\beta & \alpha \\ \alpha & -\beta \end{pmatrix}$ ,  $\beta = \frac{k_1 + k_2}{m}$ ,  $\alpha = \frac{k_2}{m}$ .

Procuramos soluções da forma

$$
x(t) = v e^{i\omega t},
$$

onde  $v \in \mathbb{R}^2$  é um vetor,  $\omega \in \mathbb{R}$  é a frequência, e i denota o i complexo. Substituindo  $x(t) = v e^{i\omega t}$  em  $(1)$  obtemos a equação

$$
\ddot{x} = -\omega^2 v e^{i\omega t} = -\omega^2 x(t) = Ax(t).
$$

Assim, introduzindo  $\lambda = -\omega^2$ , obtivemos o problema de autovalor

$$
Ax = \lambda x.
$$

Observe que  $A$  é simétrica, o que implica que os autovalores de  $A$  são reais.

Para calcular os autovalores de A, vamos calcular as raízes do polinômio característico  $p(\lambda)$ . Denotando  $I_2 \in \mathbb{R}^{2 \times 2}$  a matriz identidade, calculamos

$$
p(\lambda) = \det(A - \lambda I_2) = (-\lambda - \beta)^2 - \alpha^2.
$$

As duas raízes de  $p(\lambda)$  são  $\lambda_1 = -\beta - \alpha$  e  $\lambda_2 = -\beta + \alpha$ , que são tambem os dois autovalores de A. Para simplificar a notação, vamos escolher o caso particular  $k_1 = k_2 = m = 1$ . Obtemos  $\alpha = 1, \beta = 2$ ,  $\lambda_1 = -3, \lambda_2 = -1.$ 

Agora vamos calcular os autovetores  $v_1, v_2$  associados a  $\lambda_1, \lambda_2$ . O autovetor  $v_k$  é solução do sistema linear

$$
(A - \lambda_k I_2)v_k = 0, \quad k = 1, 2.
$$

Observe, no entanto, que esse sistema linear não tem solução única desde que  $\det(A - \lambda_k I_2) = 0$ . Por exemplo, para  $k = 1$ , obtemos

$$
(A - \lambda_1 I_2)v_1 = \begin{pmatrix} -\beta - \lambda_1 & \alpha \\ \alpha & -\beta - \lambda_1 \end{pmatrix} v_1 = \begin{pmatrix} 1 & 1 \\ 1 & 1 \end{pmatrix} \begin{pmatrix} v_{1,1} \\ v_{1,2} \end{pmatrix} = \begin{pmatrix} 0 \\ 0 \end{pmatrix}.
$$

Assim, temos duas vezes a mesma equação  $v_{1,1} + v_{1,2} = 0$ . Isso significa que uma componente de  $v_1$ pode ser escolhida arbitrariamente, por exemplo  $v_{1,1} = 1$ , o que implica  $v_{1,2} = -1$ . Então o autovetor associado ao autovalor $\lambda_1 = -3$ é

$$
v_1 = \begin{pmatrix} 1 \\ -1 \end{pmatrix}.
$$

Da mesma maneira, calculamos o outro autovetor

$$
v_2 = \begin{pmatrix} 1 \\ 1 \end{pmatrix}.
$$

Observando que  $x(t) = v e^{-i\omega t}$  também é solução de [\(1\)](#page-0-1), obtemos todas as soluções de (1) na forma geral

$$
x(t) = c_1 v_1 e^{i\omega_1 t} + c_2 v_1 e^{-i\omega_1 t} + c_3 v_2 e^{i\omega_2 t} + c_4 v_2 e^{-i\omega_2 t},
$$

com  $\omega_1 = \sqrt{-\lambda_1} =$ √  $\overline{3}$  e  $\omega_2 = \sqrt{-\lambda_2} = 1$ . Aqui os  $c_k$ ,  $k = 1, 2, 3, 4$ , são coeficientes complexos. Para obter soluções reais, os coeficientes  $c_1$  e  $c_2$  devem ser conjugados complexos um do outro, assim como  $c_3$ e c4.

Consequentemente, obtemos as soluções reais de [\(1\)](#page-0-1) na forma

$$
x(t) = \gamma_1 v_1 \cos(\omega_1 t) + \gamma_3 v_1 \sin(\omega_1 t) + \gamma_2 v_2 \cos(\omega_2 t) + \gamma_4 v_2 \sin(\omega_2 t).
$$

Para obter os coeficientes  $\gamma_1, \gamma_2, \gamma_3, \gamma_4$ , precisamos de condições iniciais para a posição  $x(0)$  e a velocidade  $\dot{x}(0)$ . Vamos considerar o caso onde a velocidade inicial é nula, i.e.  $\dot{x}(0) = (0,0)^T$ . Obtemos

$$
\dot{x}(0) = \omega_1 \gamma_3 v_1 + \omega_2 \gamma_4 v_2 = \omega_1 \gamma_3 \begin{pmatrix} 1 \\ -1 \end{pmatrix} + \omega_2 \gamma_4 \begin{pmatrix} 1 \\ 1 \end{pmatrix} = \begin{pmatrix} 0 \\ 0 \end{pmatrix}
$$

que leva ao conjunto de equações

$$
\omega_1 \gamma_3 + \omega_2 \gamma_4 = 0,
$$
  

$$
-\omega_1 \gamma_3 + \omega_2 \gamma_4 = 0,
$$

cuja única solução é  $\gamma_3 = \gamma_4 = 0$ . Consequentemente, quando a velocidade inicial é nula a solução é da forma

<span id="page-1-0"></span>
$$
x(t) = \gamma_1 v_1 \cos(\omega_1 t) + \gamma_2 v_2 \cos(\omega_2 t). \tag{2}
$$

Agora consideramos uma posição inicial  $x(0) = (p_1, p_2)^\mathsf{T}$ , obtemos

<span id="page-1-1"></span>
$$
x(0) = \gamma_1 v_1 + \gamma_2 v_2 = V \begin{pmatrix} \gamma_1 \\ \gamma_2 \end{pmatrix} = \begin{pmatrix} p_1 \\ p_2 \end{pmatrix},
$$
\n(3)

onde $V \in \mathbb{R}^{2 \times 2}$ é a matriz cujas colunas são os autovetores  $v_1, v_2,$ isto é

$$
V = \begin{pmatrix} v_{1,1} & v_{2,1} \\ v_{1,2} & v_{2,2} \end{pmatrix}.
$$

Assim, os coeficientes  $\gamma_1, \gamma_2$  são dados por

$$
\begin{pmatrix} \gamma_1 \\ \gamma_2 \end{pmatrix} = V^{-1} \begin{pmatrix} p_1 \\ p_2 \end{pmatrix}.
$$

Os modos de  $x(t)$  são as partes de  $x(t)$  que têm as mesmas frequências. Por exemplo em [\(2\)](#page-1-0), chamamos  $\gamma_1 v_1 \cos(\omega_1 t)$  de primeiro modo de  $x(t)$  e  $\gamma_2 v_2 \cos(\omega_2 t)$  de segundo modo de  $x(t)$ .

Dependendo das condições iniciais  $(p_1, p_2)$ , o sistema vai vibrar numa combinação desses dois modos. Por exemplo, é interessante observar que se escolhermos  $(p_1, p_2)$  como um múltiplo do autovetor  $v_1$ , o sistema vai vibrar apenas no primeiro modo. De fato, é fácil de ver que se por exemplo  $(p_1, p_2) = v_1$ , a solução de [\(3\)](#page-1-1) será  $(\gamma_1, \gamma_2) = (1, 0)$ , o que implica  $x(t) = v_1 \cos(\omega_1 t)$ . Assim, o sistema vai vibrar apenas no primeiro modo e as duas massas se movem juntas em fase (e a mola interna n˜ao tem efeito). Da mesma maneira, se  $(p_1, p_2) = v_1$ , o sistema vai vibrar apenas no segundo modo. Se você tentar condições iniciais próximas, sem serem iguais, de um dos modos, (por exemplo,  $x_1(0) = 0, 9$  e  $x_2(0) = 1$ ), você obterá movimento próximo àquele modo sozinho. Para outras condições iniciais (por exemplo,  $x_1(0) = 0$  $e^{x_2(0)} = 1$ , alguns movimentos complicados podem resultar, mas o movimento é sempre apenas a combinação linear dos dois modos do sistema.

#### <span id="page-2-2"></span>1.2 Sistemas de ordem n

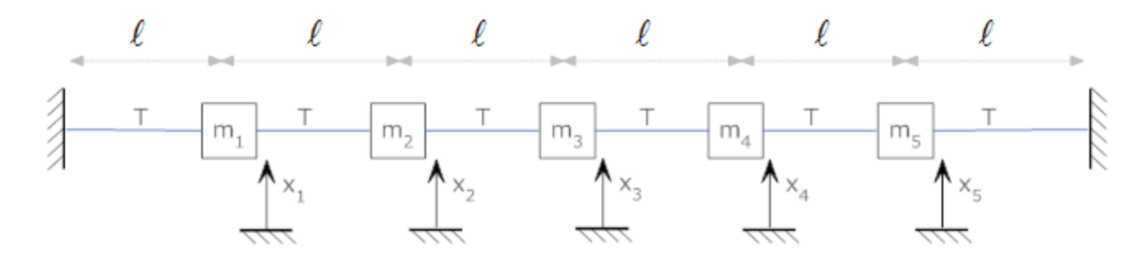

<span id="page-2-0"></span>Figura 2: Um sistema de vibração de cinco massas

Vamos discutir um sistema dinâmico que consiste de  $n = 5$  massas em uma corda que está sob tensão uniforme T. Cada massa  $m_i$  tem uma posição associada  $x_i$  que é zero no equilíbrio. As massas são igualmente espaçadas a uma distância  $\ell$  umas das outras; ver figura [2.](#page-2-0) Para desenvolver as equações de movimento, considere o caso quando as massas são deslocadas do equilíbrio; ver figura [3.](#page-2-1)

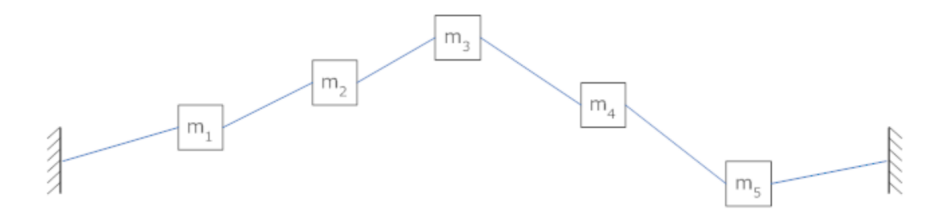

<span id="page-2-1"></span>Figura 3: Um sistema de vibração de cinco massas

Agora vamos examinar  $m_1$  de perto para podermos escrever sua equação de movimento. A força de cada corda na direção vertical é dada pela tensão multiplicada pelo seno do ângulo entre a massa e a corda; ver figura [4.](#page-3-0) Há também uma força inercial, então obtemos a equação diferencial

$$
m_1\ddot{x}_1 + T\sin(\theta_1) - T\sin(\theta_2) = 0.
$$

Se assumirmos que a largura das massas, bem como o seu deslocamento vertical, são pequenas em comparação com a distância  $\ell$ , então  $\sin(\theta_1) \approx x_1/\ell$  e obtemos a equação

$$
m_1\ddot{x}_1 + T\frac{x_1}{\ell} - T\frac{x_2 - x_1}{\ell} = 0.
$$

Reorganizando a equação, obtemos

$$
\ddot{x}_1 = -2\frac{T}{m_1\ell}x_1 + \frac{T}{m_1\ell}x_2.
$$

Da mesma forma, considerando que  $m_2$  é conectado com  $m_1$  e  $m_3$ , a equação de movimento para  $m_2$  é

$$
\ddot{x}_2 = \frac{T}{m_2\ell}x_1 - 2\frac{T}{m_2\ell}x_2 + \frac{T}{m_2\ell}x_3.
$$

Depois de escrever as equações de movimentos para as outras massas, obtemos o sistema  $\ddot{x} = Ax$  com

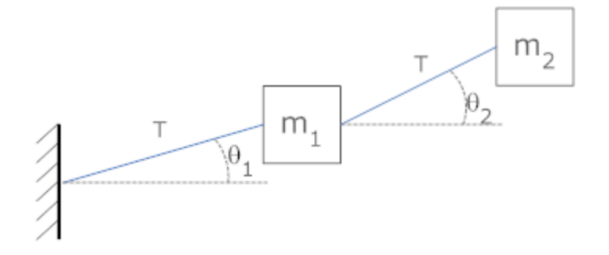

<span id="page-3-0"></span>Figura 4: Um sistema de vibração de cinco massas

<span id="page-3-1"></span>
$$
A = \begin{pmatrix} -2\alpha_1 & \alpha_1 & 0 & 0 & 0 \\ \alpha_2 & -2\alpha_2 & \alpha_2 & 0 & 0 \\ 0 & \alpha_3 & -2\alpha_3 & \alpha_3 & 0 \\ 0 & 0 & \alpha_4 & -2\alpha_4 & \alpha_4 \\ 0 & 0 & 0 & \alpha_5 & -2\alpha_5 \end{pmatrix},
$$
(4)

onde  $\alpha_i = \frac{T}{m_i \ell}$ .

## 1.3 Tarefas computacionais

Para  $n = 2$ , os autovalores  $\lambda_1, \lambda_2$  podem ser calculados explicitamente porque o polinômio característico  $\acute{\text{e}}$  de grau 2. A partir de  $n \geq 3$ , o cálculo explícito dos autovalores  $\acute{\text{e}}$  dificil ou impossivel, mas podemos sempre calcular uma aproximação numérica dos autovalores. As soluções numéricas podem ser visualizadas para diferentes condições iniciais na página:

#### <http://lpsa.swarthmore.edu/MtrxVibe/MatrixAll.html#Intro>.

- 1. Calcule os autovalores e autovetores da matriz  $A$  dada por  $(4)$  usando o método  $QR$  descrito na seção [2](#page-4-0) no caso  $m_k = 1$  para todos  $k = 1, 2, 3, 4, 5$ , e tambem com  $T = \ell = 1$ . Os autovetores devem ser normalizados, o que significa que seu algoritmo deve fornecer os autovetores v com a propriedade  $||v||^2 = \sum_{k=1}^2 v_k^2 = 1$ .
- 2. No seu relatório, escreva a forma geral da solução  $x(t)$  de  $\ddot{x} = Ax$  usando esses autovalores e autovetores com a velocidade inicial nula, isto é  $\dot{x}(0) = (0, 0, 0, 0, 0)^T$ . (Use apenas as notações  $\lambda_k$  e  $v_k$  para escrever a forma geral da solução  $x(t)$ , não use os valores numéricos para escrever a solução).
- 3. Estude as simetrias e antissimetrias dos autovetores em relação à posição da massa do meio. O que acontece quando começamos com uma posição inicial das massas simétrica em relação à posição da massa do meio? E quando começamos com uma posição inicial antissimétrica?
- 4. Considere a matriz seguinte

<span id="page-3-2"></span>
$$
A = \begin{pmatrix} -2 & 1 & 0 & 0 & 0 & 0 & 0 \\ 1 & -11 & 10 & 0 & 0 & 0 & 0 \\ 0 & 10 & -11 & 1 & 0 & 0 & 0 \\ 0 & 0 & 1 & -2 & 1 & 0 & 0 \\ 0 & 0 & 0 & 1 & -2 & 1 & 0 \\ 0 & 0 & 0 & 0 & 1 & -2 & 1 \\ 0 & 0 & 0 & 0 & 0 & 1 & -2 \end{pmatrix},
$$
(5)

Explique como essa matriz pode ser interpretada como a matriz dum sistema  $\ddot{x} = Ax$  para um sistema de ordem n semelhante ao sistema apresentado na seção [1.2.](#page-2-2) Calcule os autovalores e autovetores normalizados da matriz A dada por  $(5)$  usando o método  $QR$  descrito na seção [2.](#page-4-0) Escreve a forma geral da solução  $x(t)$  de  $\ddot{x} = Ax$  usando esses autovalores e autovetores com a velocidade inicial nula. Interprete o resultado do ponto de vista da física (em termos de frequência).

# <span id="page-4-0"></span> $2$  Fatoração QR de matrizes

Para calcular os autovalores de  $A \in \mathbb{R}^{n \times n}$ , usaremos a fatoração  $QR$  tal que  $A = QR$ , onde  $Q$  é uma matriz ortogonal e  $R$  é uma matriz triangular superior. Desenvolveremos aqui esse método de fatoração  $QR$  de matrizes  $n \times n$ , através de transformações de Householder.

#### 2.1 Algumas notações

Dado um vetor  $u \in \mathbb{R}^n$ , usamos a convenção que ele é um vetor coluna, isto significa que  $u$  é identificado a uma matriz de  $\mathbb{R}^{n\times 1}$ , i.e. uma matriz com n linhas e uma coluna. Assim, o transposto  $u^{\mathsf{T}}$  é uma matriz de  $\mathbb{R}^{1\times n}$ , i.e. uma matriz com *n* colunas e uma linha. Dados dois vetores  $u, v$  de  $\mathbb{R}^n$ , o produto  $uv^{\mathsf{T}}$  segue a regra de cálculo matricial de uma matriz  $\mathbb{R}^{n\times 1}$  com uma matriz de  $\mathbb{R}^{1\times n}$ , então  $uv^{\mathsf{T}} \in \mathbb{R}^{n\times n}$  $\acute{\text{e}}$  uma matriz quadrada. O produto  $uv^{\mathsf{T}}$  tambem  $\acute{\text{e}}$  chamado produto externo ou produto tensorial de u e  $v$ e às vezes é notado  $u \otimes v.$ 

O produto escalar (ou produto *interno*) de dois vetores  $u, v$  de  $\mathbb{R}^n$  é denotado  $u \cdot v$  e definido por:

$$
u \cdot v = u^{\mathsf{T}} v = \sum_{i=1}^{n} u_i v_i.
$$

#### 2.2 Autovalores e autovetores

Dado uma matriz quadrada  $A \in \mathbb{R}^{n \times n}$ , dizemos que  $\lambda \in \mathbb{C}$  é um *autovalor* de A se existir um vetor  $x \in \mathbb{C}^n$ ,  $x \neq 0$ , tal que  $Ax = \lambda x$ . Nesse caso chamamos x de *autovetor* associado ao autovalor  $\lambda$ . Observe que apesar de A ter suas entradas todas reais, os autovalores e autovetores de A podem ser complexos.

O problema de autovalor pode ser escrito como  $Ax - \lambda x = (A - \lambda I_n)x = 0$  onde  $I_n \in \mathbb{R}^{n \times n}$  é a matriz identidade. Como  $x \neq 0$ , essa equação tem soluções apenas se

<span id="page-4-1"></span>
$$
p(\lambda) = \det(A - \lambda I_n) = 0.
$$
\n<sup>(6)</sup>

De fato, podemos mostrar que os autovalores de A são exatamente as soluções de  $(6)$  em  $\mathbb{C}$ . Observa que  $p(\lambda)$  é um polinômio de grau n na variável  $\lambda$ , então pelo teorema fundamental da álgebra, a equação  $p(\lambda) = 0$  tem n raízes em C. Então A tem n autovalores em C. O polinômio  $p(\lambda)$  se chama polinômio característico. Observe, entretanto, que alguns autovalores podem ter o mesmo valor. Por exemplo, todos os autovalores de  $I_n$  valem 1.

Uma propriedade importante que usaremos neste exercício computacional é a seguinte: os autovalores e autovetores de matrizes simétricas são reais, isto é  $\lambda \in \mathbb{R}$  e  $x \in \mathbb{R}^n$ .

### 2.3 Transformações de Householder

Dado  $v \in \mathbb{R}^n$  definimos a transformação de Householder  $H_v : \mathbb{R}^n \to \mathbb{R}^n$  dada por  $H_v = I_n - 2\frac{vv}{v\cdot v}$ (onde  $I_n$  é a identidade), que a cada  $x \in \mathbb{R}^n$  associa  $H_v x = x - 2 \frac{v \cdot x}{v \cdot v} v$ . Esta transformação determina a reflexão do vetor x em relação ao espaço  $v^{\perp}$ . A transformação linear  $H_v$  é ortogonal e simétrica, ou seja,  $(H_v)^{-1} = H_v^{\mathsf{T}} = H_v$ . De fato, temos:

$$
H_v^{\mathsf{T}} = \left(I_n - 2\frac{vv^{\mathsf{T}}}{v \cdot v}\right)^{\mathsf{T}} = I_n - 2\frac{(vv^{\mathsf{T}})^{\mathsf{T}}}{v \cdot v} = H_v,
$$
  

$$
H_v^{\mathsf{T}} H_v^{\mathsf{T}} = \left(I_n - 2\frac{vv^{\mathsf{T}}}{v \cdot v}\right)\left(I_n - 2\frac{vv^{\mathsf{T}}}{v \cdot v}\right) = I_n - 4\frac{vv^{\mathsf{T}}}{v \cdot v} + 4\frac{(vv^{\mathsf{T}})(vv^{\mathsf{T}})}{(v \cdot v)^2} = I_n.
$$

Observemos ainda que uma transformação ortogonal preserva a norma de um vetor, ou seja

$$
||H_v u||^2 = H_v u \cdot H_v u = (H_v u)^{\mathsf{T}} H_v u = u^{\mathsf{T}} H_v H_v u = u^{\mathsf{T}} I_n u = u^{\mathsf{T}} u = ||u||^2.
$$

Dados dois vetores  $x, y$  não nulos em  $\mathbb{R}^n$ , podemos definir uma transformação de Householder tal que  $H_v x = \lambda y$  com  $\lambda \in \mathbb{R}$ . Para tanto basta tomarmos  $v = x + \alpha y$ , onde  $\alpha = \pm \frac{||x||}{||y||}$  $\frac{||x||}{||y||}$  (verifique!).

**Exemplo 1.** Consideremos x e y em  $\mathbb{R}^3$ , com  $x^T = (1, 1, 0)$  e  $y^T = (0, -1, 1)$ . Definindo  $v = x + y$ , calculamos  $v^{\mathsf{T}} = (1,0,1)$  e

$$
H_v x = x - 2\frac{v \cdot x}{v \cdot v} v = x - v = -y.
$$

Note que nesse exemplo, para o cálculo de  $H_vx$  não necessitamos da representação matricial da transformação  $H_v$ , bastando calcular os produtos escalares de v por x e de v por v e depois adicionar dois vetores. Poderíamos escrever a matriz que representa  $H_v : \mathbb{R}^3 \to \mathbb{R}^3$  como

$$
H_v = \begin{bmatrix} 0 & 0 & -1 \\ 0 & 1 & 0 \\ -1 & 0 & 0 \end{bmatrix},
$$

e então multiplicar pelo vetor x. Isto não só é desnecessário, como seria computacionalmente bem mais ineficiente (teríamos  $O(n^2)$  multiplicações na montagem de  $H_v$  e também no cálculo de  $H_vx$  ao multiplicar a matriz pelo vetor, enquanto que o cálculo dos produtos internos e a soma dos vetores envolve apenas  $O(n)$  operações).

# $2.4$  Fatoração  $QR$

Agora iremos mostrar como transformar uma matriz  $A \in \mathbb{R}^{n \times n}$  em uma matriz  $R \in \mathbb{R}^{n \times n}$  triangular superior, i.e. com  $R_{ij} = 0$  para  $i > j$ , através de sucessivas transformações de Householder. Ou seja, vamos definir as matrizes de transformação  $H_{v_1}, H_{v_2}, \ldots, H_{v_{n-1}},$  tais que  $H_{v_{n-1}} \ldots H_{v_2} H_{v_1} A = R$  e portanto, como as transformações de Householder são ortogonais e simétricas, teremos que  $A = QR$ , com Q ortogonal dada por

$$
Q = (H_{v_{n-1}} \dots H_{v_2} H_{v_1})^{\mathsf{T}} = H_{v_1} H_{v_2} \dots H_{v_{n-1}}.
$$

Seja  $a_1 = (A_{1,1}, A_{2,1}, \ldots, A_{n,1})^{\mathsf{T}}$  a primeira coluna de A e  $e_1 = (1, 0, \ldots, 0)^{\mathsf{T}}$  o primeiro vetor da base canônica do  $\mathbb{R}^n$ . Definimos  $v_1$  tal que a transformação  $H_{v_1}$  leve o vetor  $a_1$  em um múltiplo de  $e_1$ . Isto é feito definindo

$$
v_1 = a_1 + \delta \frac{\|a_1\|}{\|e_1\|} e_1 = a_1 + \delta \|a_1\| e_1.
$$

Escolheremos o  $\delta$  nesta expressão igual ao sinal do primeiro elemento de  $a_1$ . Após a aplicação de  $H_{v_1}$  à matriz A, obtemos uma matriz da forma

$$
H_{v_1}A = \begin{bmatrix} * & * & * & \cdots & * \\ 0 & * & * & \cdots & * \\ 0 & * & * & \cdots & * \\ \vdots & \vdots & \vdots & \ddots & \vdots \\ 0 & * & * & \cdots & * \end{bmatrix}.
$$

onde os ∗ representam valores quaisquer e zera-se a primeira coluna abaixo da diagonal principal. Suponha agora que foram executadas  $i-1$  etapas do processo e que a nova matriz  $A_{i-1} = H_{v_{i-1}} \dots H_{v_2} H_{v_1} A$ possua zeros abaixo da diagonal principal em suas primeiras  $i-1$ colunas. Vamos agora definir a transformação de Householder  $H_{v_i}$  a ser aplicada a seguir. Escolhemos  $v_i = a_i + \delta_i \frac{||a_i||}{||e_i||}$  $\frac{\|a_i\|}{\|e_i\|}e_i = a_i + \delta_i \|a_i\|e_i$ , onde  $a_i = (0,\ldots,0,\widetilde{A}_{i,i},\widetilde{A}_{i+1,i},\ldots,\widetilde{A}_{n,i})^{\mathsf{T}},\, e_i$  é o *i*-ésimo elemento da base canônica do  $\mathbb{R}^n$  e  $\delta_i = \text{sgn}(\widetilde{A}_{i,i})$  é o sinal do coeficiente  $A_{i,i}$ . Como as primeiras  $i-1$  posições do vetor  $v_i$  serão nulas a aplicação da transformação  $H_{v_i}$  não irá alterar as primeiras  $i - 1$  linhas da corrente matriz  $A_{i-1}$  e nem as suas primeiras  $i - 1$  colunas.

Exemplo 2. Vamos supor que após duas etapas do processo tenhamos chegado à matriz seguinte:

$$
\widetilde{A}_2 = \begin{bmatrix} 2 & 1 & 0 & -1 & 1 \\ 0 & 3 & 0 & 1 & 2 \\ 0 & 0 & 2 & 2 & -1 \\ 0 & 0 & -1 & -1 & 2 \\ 0 & 0 & 2 & 3 & 1 \end{bmatrix}.
$$

Teríamos então  $v_3 = a_3 + ||a_3||e_3$ , com  $a_3^T = (0, 0, 2, -1, 2)$  e  $e_3^T = (0, 0, 1, 0, 0)$ . Assim,  $v_3^T = (0, 0, 5, -1, 2)$ e após a aplicação de  $H_{v_3}$  à matriz A obteríamos nova matriz (após 3 etapas):

$$
\widetilde{A}_3 = \begin{bmatrix} 2 & 1 & 0 & -1 & 1 \\ 0 & 3 & 0 & 1 & 2 \\ 0 & 0 & -3 & -11/3 & 2/3 \\ 0 & 0 & 0 & 2/15 & 5/3 \\ 0 & 0 & 0 & 11/15 & 5/3 \end{bmatrix}.
$$

Note neste exemplo que nesta etapa só alteramos a submatriz onde tanto  $i \geq 3$ , como  $j \geq 3$  e que o resultado corresponde à aplicação de uma transformação de Houlseholder  $H_{\tilde v_3}$  de  $\mathbb R^3$  em  $\mathbb R^3$  às 3 colunas desta submatriz, com  $\tilde{v}_3^{\mathsf{T}} = (5, -1, 2)$  (Faça as contas!). Este é um fato geral. A aplicação da matriz  $H_{v_k}$ à matriz  $\tilde{A}_{k-1}$  na k-ésima etapa apenas altera a submatriz onde tanto  $i \geq k$ , como  $j \geq k$ . Tal fato pode ser usado na implementação do algoritmo, evitando-se operações desnecessárias. Após as  $n - 1$  etapas do processo, a matriz  $A$  abaixo da diagonal principal estará zerada.

#### <span id="page-6-0"></span>2.5 Calculo de autovalores usando a fatoração  $QR$

Dado  $A \in \mathbb{R}^{n \times n}$  e a fatoração  $A = QR$ , definimos  $A_1 = A$ ,  $R_1 = R$  e  $Q_1 = Q$ . Definimos  $A_2 = R_1 Q_1$ e procedemos a uma nova fatoração  $A_2 = Q_2 R_2$ . Repetindo este processo, obtemos uma sequência de matriz  $A_k$ . Uma vez  $A_k$  obtida, calculamos a fatoração  $A_k = Q_k R_k$ , e definimos  $A_{k+1} = R_k Q_k$ . Com essa construção obtemos o resultado seguinte.

**Teorema 1.** Seja  $A \in \mathbb{R}^{n \times n}$  com os autovalores  $\lambda_i \in \mathbb{R}$ ,  $i = 1, ..., n$ . Suponhamos que os autovalores satisfazem

$$
|\lambda_1| > |\lambda_2| > \cdots > |\lambda_n| > 0.
$$

As matrizes  $A_k$  definidas acima convergem para uma matriz triangular superior  $U$  com entradas diagonais  $\lambda_i, i = 1, \ldots, n$ . Se A é simétrico, então U é diagonal tambem.

A prova deste teorema é difícil e não pode ser feita aqui. Na prática, não obtemos a matriz triangular superior  $U$ , mas paramos o algoritmo quando k é suficientemente grande, e obtemos uma aproximação  $A_k \approx U$ . Por exemplo, podemos parar o algoritmo quando todos os coeficientes de  $A_k$  abaixo da diagonal são menor que um  $\varepsilon$  pequeno, escolhido pelo usuário no início. Nesse caso, a matriz  $A_k$  é quase triangular superior, no sentido que os coeficientes abaixo da diagonal são pequenos, e os coeficientes na diagonal de  $A_k$  são uma boa aproximação dos autovalores de  $A_k$ .

Quando as autovalores de A não satisfazem  $|\lambda_1| > |\lambda_2| > \cdots > |\lambda_n|$ , a convergência do processo descrito acima não é garantida e o método  $QR$  pode falhar. Também, quando a diferença de magnitude dos autovalores é pequena, a convergência do método  $OR$  pode ser lenta.

Exemplo 3. Use o método  $QR$  para calcular os autovalores de

$$
A = \begin{bmatrix} 5 & -2 \\ -2 & 8 \end{bmatrix}.
$$

**Solução.** O polinômio caraterístico de A é  $p(\lambda) = \det(A - \lambda I) = (5 - \lambda)(8 - \lambda) - 4$ . A duas raízes desse polinômio de ordem 2 são 4 e 9, então os autovalores de A são 4 e 9. Agora vamos calcular as matrizes  $A_k$  do método  $QR$  e observar que elas convergem para uma matriz diagonal U com os autovalores 4 e 9 na diagonal.

Iteração 1.

$$
A_1 = A = \begin{bmatrix} 5 & -2 \\ -2 & 8 \end{bmatrix}, \quad Q_1 = Q = \begin{bmatrix} -0.928 & 0.371 \\ 0.371 & 0.928 \end{bmatrix}, \quad R_1 = R = \begin{bmatrix} -5.385 & 4.828 \\ 0 & 6.685 \end{bmatrix}
$$

Iteração 2.

$$
A_2 = R_1 Q_1 = \begin{bmatrix} 6.793 & -2.482 \\ -2.482 & 6.207 \end{bmatrix}, \quad Q_2 = \begin{bmatrix} -0.939 & -0.343 \\ -0.343 & 0.939 \end{bmatrix}, \quad R_2 = \begin{bmatrix} -7.233 & -4.462 \\ 0 & 4.977 \end{bmatrix}
$$

Iteração 2.

$$
A_3 = R_2 Q_2 = \begin{bmatrix} 8.324 & -1.708 \\ -1.708 & 4.675 \end{bmatrix},
$$

. . . Iteração 6.

.

 $A_6=R_5Q_5=\begin{bmatrix} 8.993 & 0.173\ 0.173 & 4.006 \end{bmatrix},$ 

. . Iteração 12.

> $A_{12} = R_{11}Q_{11} = \begin{bmatrix} 8.999996 & 0.00134 \ 0.00134 & 4.000018 \end{bmatrix}$ .

Observamos que  $A_k$  está convergindo para a matriz diagonal

$$
U = \begin{bmatrix} 9 & 0 \\ 0 & 4 \end{bmatrix},
$$

com as entradas na diagonal iguais aos autovalores de A.

### <span id="page-7-0"></span>2.6 Calculo de autovetores usando a fatoração  $QR$

Na seção anterior, calculamos apenas os autovalores duma matriz  $A$ . Se a matriz  $A$  for simétrica, podemos tambem calcular os autovetores correspondentes usando o método  $QR$ . Na seção [2.5,](#page-6-0) introduzimos a matriz  $Q_k$  que vem da fatoração  $A_k = Q_k R_k$ . Agora vamos definir uma matriz  $V_k \in \mathbb{R}^{n \times n}$  définida por

$$
V_k = Q_1 Q_2 Q_3 \dots Q_k = \prod_{i=1}^k Q_i.
$$

Podemos mostrar que a matriz  $V_k$  é ortogonal e que  $V_k$  se aproxima de V quando  $k \to \infty$ , onde V é uma matriz ortogonal. Se a matriz  $A$  for simétrica, então as colunas de V são os autovetores de  $A$ . A ordem dos autovetores corresponde a ordem dos autovalores na diagonal da matriz U.

Num algoritmo numérico, atualizamos  $V_k$  em cada iteração usando a propriedade  $V_k = V_{k-1}Q_k$ . Assim, para  $k$  suficientemente grande, obtemos uma aproximação dos autovetores.

## 2.7 Tarefas computacionais

#### Testes Iniciais

 $\bullet$  Consideremos a matriz simétrica

$$
A = \begin{bmatrix} 3 & 4 & 0 \\ 4 & 3 & 0 \\ 0 & 0 & 2 \end{bmatrix}
$$

Calcule o valor exato dos autovalores de  $A$  usando o polinômio caractéristico. Calcule também o valor exato dos autovetores de A resolvendo os sistemas lineares  $(A - \lambda_k I)x = 0$  para  $k = 1, 2, 3$ (Observe que temos det $(A - \lambda_k I) = 0$ , pois  $x \neq 0$ , então esse sistema linear têm apenas duas equações independentes, e por isso tem uma infinidade de soluções  $x$ . Uma solução única pode ser obtida escolhando uma normalização). Os autovetores  $v_k$  devem ser normalizados, i.e. eles devem satisfazer  $||v_k|| = 1$ . Depois, calcule uma aproximação numérica dos autovalores e autovetores de A usando o método  $QR$ . Verifique a convergência para os autovetores e autovalores calculados explicitamente. Para a comparação, é importante que todos os autovetores sejam normalizados.

• Consideremos a matriz

$$
A = \begin{bmatrix} 3 & 4 & 0 \\ 1 & 3 & 0 \\ 0 & 0 & 2 \end{bmatrix}
$$

Calcule o valor exato dos autovalores de  $A$  usando o polinômio caractéristico. Depois, calcule uma aproximação numérica dos autovalores de A usando o método  $QR$ . Verifique a convergência para os autovalores calculados explicitamente. Como a matriz A não é simétrica, não podemos aproximar os autovetores de A usando a matriz  $V_k$  da seção [\(2.6\)](#page-7-0).

• Consideremos a matriz

$$
A = \begin{bmatrix} 1 & 1 \\ -3 & 1 \end{bmatrix}.
$$

Calcule os autovalores de A usando o polinômio caractéristico. Depois, calcule os autovalores de A usando o método  $QR$ . O que acontece? Explique o comportamento do algoritmo para essa matriz. Como a matriz  $A$  não é simétrica, não podemos aproximar os autovetores de  $A$  usando a matriz  $V_k$  da seção [\(2.6\)](#page-7-0).

• Consideremos a matriz

$$
A=\begin{bmatrix}3&&3\\0.33333&5\end{bmatrix}
$$

Calcule os autovalores de A usando o polinômio caractéristico. Depois, calcule os autovalores de A usando o método  $QR$ . O que acontece? Explique o comportamento do algoritmo para essa matriz (você também pode comparar com os resultados obtidos por outros pacotes para computação de autovalores). Como a matriz  $A$  não é simétrica, não podemos aproximar os autovetores de  $A$ usando a matriz  $V_k$  da seção [\(2.6\)](#page-7-0).

#### Instruções

As análises e resultados obtidos devem ser organizados em um relatório que deve minimamente discutir os problemas estudados e os resultados obtidos.

- $\bullet$  O exercício é individual.
- $\bullet$  O exercício deve ser feito em linguagem C ou Python.
- O uso de bibliotecas não é permitido (por exemplo para realizar as operações entre matrizes). A única exceção é que funções que permitem a representação de matrizes são permitidas (por exemplo, a função numpy.array).
- $\bullet$  A entrega deve conter o relatório (em .pdf), contendo a análise do problema estudado, e o código usado para as simulações computacionais (arquivos .c ou .py). A entrega deve ser feita em um arquivo compactado único.
- $\bullet$  O uso de L<sup>AT</sup>EX para escrever o relatório é fortemente incentivado.

O seu código deve estar bem comentado e estruturado. A entrada e saída devem ser feitas de forma a ajudar o usuário a executar o programa e deve facilitar a análise dos resultados. Inclua qualquer arquivo adicional necessário para o seu programa no arquivo compactado a ser entregue. Se o seu programa precisa de arquivos de entrada, considere que os mesmos encontram-se na mesma pasta do executável, ou solicite o caminho/nome do arquivo ao usuário.

Você deve resolver tanto os exercícios relativos à aplicação, descritos na parte de sistemas de vibração, quanto os testes descritos na seção anterior de Testes Iniciais.